## 臺北市民族實驗中學教職員工帳號申請單

申請人簽名: 申請日期:

隸屬單位與職稱: 聯絡手機 or 電話:

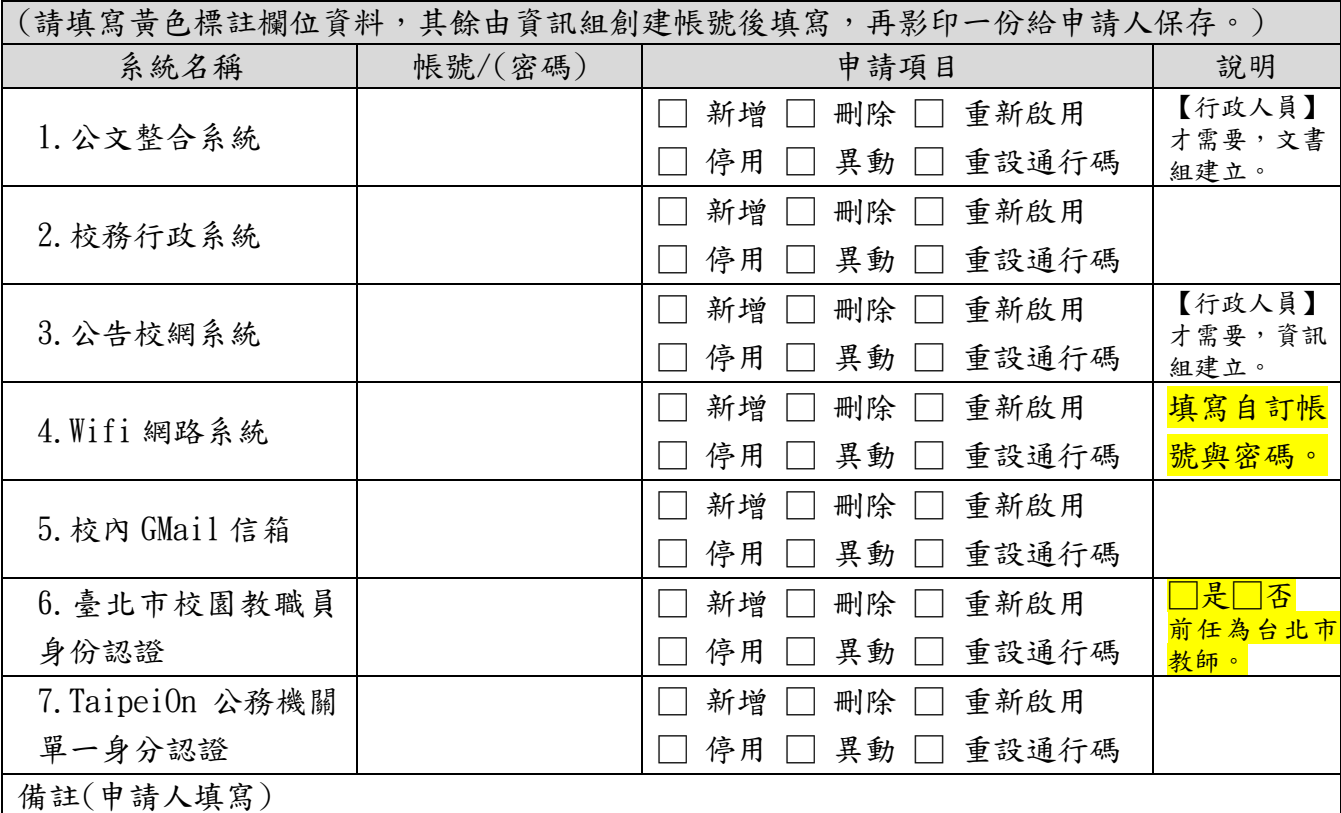

請用鉛筆手寫提供以下資料,以利建立校務行政資料與開設帳號:(設定完成帳號即刻擦除!) 身分證號碼、出生年月日、連絡電話、處室分機、學歷、教師/職員、職稱、備用 email。

執行紀錄

TaipeiOn 帳號請完成:

【自然人憑證、密碼變更、非大陸品牌手機裝置、MOTP 動態密碼、手機安裝 MOTP APP、TaipeiOn APP】。

資訊組長(教師)簽章:

## 帳號使用注意事項

- 1. 使用者須妥善保管帳號通行碼,不可告知他人或書寫於他人可取得之處,如便條紙、螢幕或主機外殼等,亦應避免放 置於其他易遭他人窺視之場所。
- 2. 使用者通行碼的長度最少應由8個字元組成,並且英文大小寫與數字混和為佳。
- 3. 使用者通行碼應避免包含個人資訊,如電話號碼、生日或姓名。
- 4. 使用者通行碼應定期變更,並避免重複使用或循環使用舊通行碼。
- 5. 帳號使用範圍為本校業務及教學需求,請遵守校園資訊設備與網路使用安全規範;離職時,資訊組會移除相關系統帳 號與權限,請務必自行備份轉移資料再離校,及本校不負資料遺失之責。